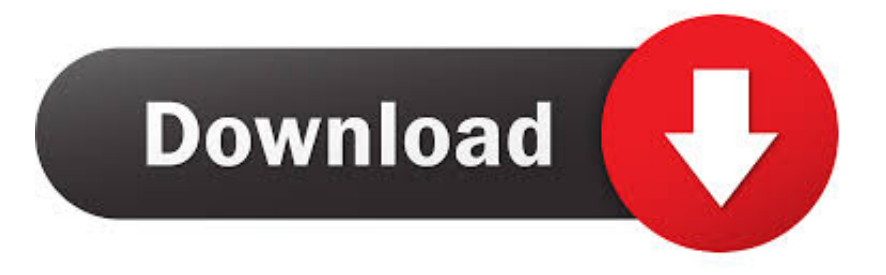

## [Ms Access 2010 Macro Tutorial Pdf](http://picfs.com/179yae)

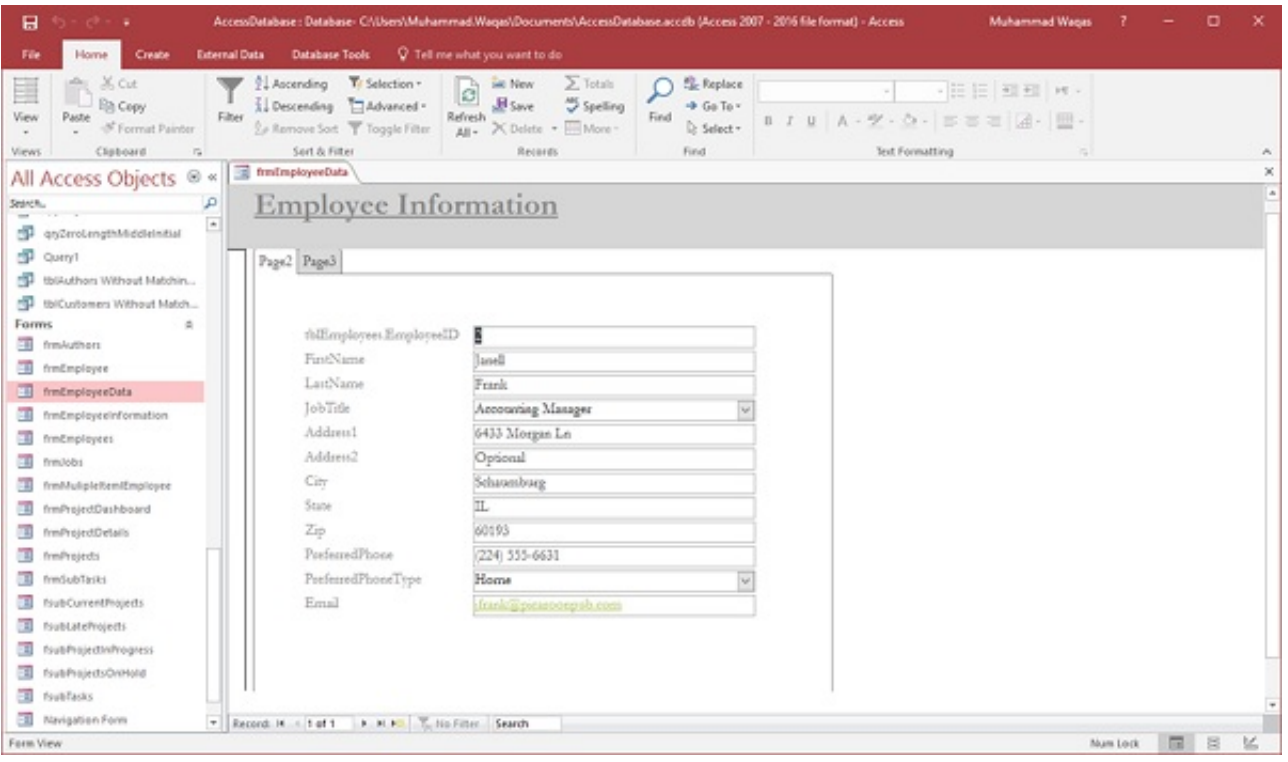

[Ms Access 2010 Macro Tutorial Pdf](http://picfs.com/179yae)

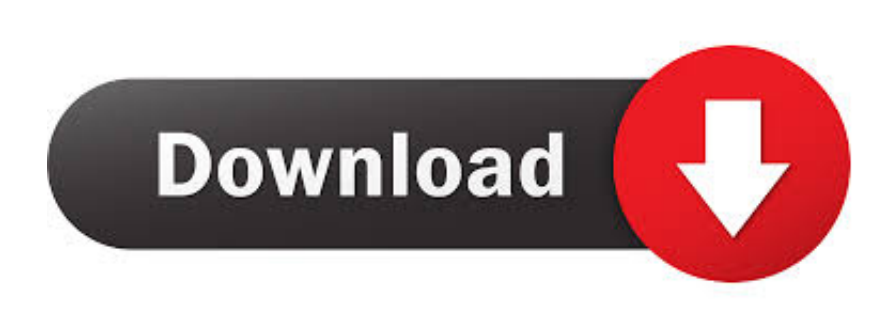

A completed MS Access database for data entry of data collected on this ... (3) create a macro that instructs MS Access to open the list automatically when the.. In this example, I'll be using Microsoft Access 2010 to create a macro to save a Report as a PDF file. Step-by-Step. Start Microsoft Access 2010 .... This article provides an overview of macros in Access databases. ... In Access, it is helpful to think of macros as a simplified programming language ... Access 2010 was the first version to introduce the concept of data macros. ... Microsoft Store.. Searchable PDF of the book. M. icrosoftMicrosoft. ® tt. A .... Part II: Programming Microsoft Access . ...... Chapter 15: Using Access Data Macros .. Microsoft Access is a database management system from Microsoft that combines the ... Macros are mini computer programming constructs.. This is an introductory tutorial that covers the basics of MS Access. Audience ...... database, the main objects are tables, queries, forms, reports, macros, data.. Download free courses materials, tutorials training on access macro in PDF files. ... Description : Download free Microsoft Access 2010 level 1, course tutorial .... MS Access - Macros - In this chapter, we will cover the basics of Macros in Access. A Macro is a tool that allows you to automate tasks and add functionality to .... right-click Microsoft Office Access 2010 in the All .... You can export a database to a PDF or XPS file for printing or e-mail distribution without .... Microsoft®. Access®. 2010. VBA Programming. Inside Out. Andrew Couch ...... DoCmd is a shorthand way of saying, "do the macro command." After correcting .... Download free Access 2010 Buttons and macros course material, tutorial ... Computer PDF is also courses for training in MS Access, SQL .... Shepherd R. Microsoft Access 2010 VBA Macro Programming. Файл формата pdf; размером 4,37 МБ. Добавлен пользователем Anatol .... Contents. To see Section 1-3 download Access 2010: Part I. Section 1 The Basics. Part I .... Macro definitions. 10. Section 9 ... You can then open the file in Microsoft Word or Notepad. • Execute a ..... You have quick links to export an object to an email, Excel file, PDF or XPS file, a plain text file, as well as.. Microsoft Access 2010 VBA Macro Programming (eBook) ... 50+ Useful Macro Codes Examples For VBA Beginners + [Free PDF] Visual Basic. More information .... Perfect for power users, Microsoft Access 2010 VBA Macro Programming reveals how to maximize the features and functionality of Access 2010. You'll get .... guide on understanding and using Microsoft Access database macros. Please keep ... If you're a new user to macros or other forms of programming with Access objects ... An exclusive feature for Microsoft Access 2010 users (known as Data Macros) is also included in this guide to ... Exporting data to a PDF file. • Quitting the .... exciting new features such as the Macro Designer, Navigation Control, Web Browser. Control ... Doug was awarded as a Microsoft Access MVP in 2009 and 2010. ...... VBA is actually a subset of the Visual Basic programming language and is a superset of VB Script ...... your reports directly to PDF/XPS and Excel formats.. This is one of a series of guides pertaining to the use of Microsoft Access. ... 01 - The VBA Editor, Converting Macros . ..... Programming with Objects . .... This is a feature of Access 2007/2010 which disables all VBA code until explicitly allowed .... Free PDF Books, Download Books, free Lectures Notes, Papers and eBooks related to ... Microsoft Access 2010 Vba Macro Programming, MS Access Tutorial.. Macros. • Database Administration. • Programming in VBA. • Going Beyond Access. Access® 2010. Microsoft. ®. ALL- I N- O NE. Making Everything Easier! ™. E. 15c24738db